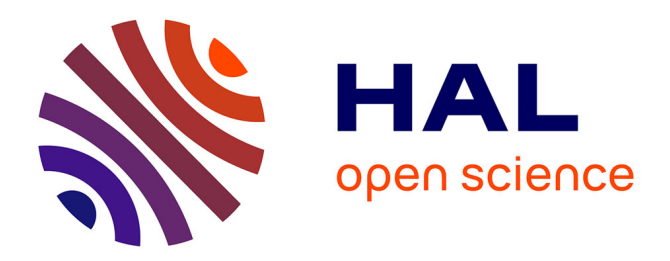

## **Entretien avec Viviane Gal**

Camille Paloque-Bergès, Loïc Petitgirard

## **To cite this version:**

Camille Paloque-Bergès, Loïc Petitgirard. Entretien avec Viviane Gal. Cahiers d'histoire du Cnam, 2017, La recherche sur les systèmes : des pivots dans l'histoire de l'informatique, vol.07 - 08 (1), pp. 121-132. hal-03022018

## **HAL Id: hal-03022018 <https://hal.science/hal-03022018>**

Submitted on 24 Nov 2020

**HAL** is a multi-disciplinary open access archive for the deposit and dissemination of scientific research documents, whether they are published or not. The documents may come from teaching and research institutions in France or abroad, or from public or private research centers.

L'archive ouverte pluridisciplinaire **HAL**, est destinée au dépôt et à la diffusion de documents scientifiques de niveau recherche, publiés ou non, émanant des établissements d'enseignement et de recherche français ou étrangers, des laboratoires publics ou privés.

## Entretien avec Viviane Gal

Réalisé le 7 avril 2017

en présence de Camille Paloque-Berges et Loïc Petitgirard *(Cnam, HT2S)*.

Viviane Gal a eu plusieurs postes administratifs depuis son arrivée en 1981 au Cnam, et une carrière longue au sein du laboratoire Cédric. Recueillir son témoignage signifie occuper le poste d'observation d'une actrice parallèle, néanmoins indispensable, du processus d'institutionnalisation de l'informatique au Cnam. En assurant la veille sur les archives du laboratoire, elle est à la fois une mémoire vivante et administrative de cette histoire. Cet entretien ajoute une pierre à la collecte de mémoire du laboratoire.

L'entretien insiste sur le tournant de la constitution du Cédric, pour mettre en avant les conditions matérielles (personnels, machines, relations à l'établissement) qui ont présidé à sa fondation. À travers la carrière de V. Gal, on saisit les grandes évolutions de l'informatique au Cnam, l'entretien donnant un éclairage sur les dynamiques institutionnelles de recherche dans l'établissement. La permanence de certaines structures et hiérarchies, qui s'articule avec la flexibilité des postes et des personnels, est ainsi mise au jour.

À une autre échelle, il indique la nature des tâches indispensables au développement des activités d'enseignement et de recherche en informatique. Par exemple, le suivi des élèves, particulièrement le cycle C et élèves ingénieurs, qui sont un point d'articulation entre formation et recherche au Cnam.

Ces tâches se sont complexifiées et diversifiées au fil du développement du laboratoire : le Cédric compte aujourd'hui 160 personnes (en comptant les doctorants et rattachés, personnels non Cnam), avec des liens internationaux forts tissés dans le temps, en particulier avec le Canada et l'Allemagne, mais aussi de nouveaux partenaires pour des thèses en co-tutelle, et des professeurs invités des quatre coins du monde (Maghreb, Chine, Japon, Brésil, Corée, Australie…).

Cet entretien doit enfin être compris comme une contribution aux recherches récentes tant sur la place des femmes dans l'histoire de l'informatique et du numérique, que des prosopographies d'acteurs techniques, administratifs, des acteurs de

la maintenance, des rouages trop longtemps considérés comme secondaires, alors qu'ils assurent et soutiennent le développement des structures d'enseignement et de recherche.

*Bonjour Viviane Gal, et merci de partager avec nous votre témoignage. Vous êtes toujours en poste au Cnam, ingénieure d'études et responsable administrative, financière et technique du laboratoire Cédric. Quelle est votre formation initiale, comment êtes-vous entrée au Cnam et avez-vous découvert l'informatique ?*

Je suis entrée au Cnam le 11 mai 1981 à l'INTEC, en commençant par travailler à l'heure au service pédagogique comme dactylo. J'ai commencé sur les vieilles machines IBM à boules<sup>1</sup> au service pédagogique de l'INTEC. Auparavant, j'avais été formée en gestion financière et comptable, ainsi qu'en études cosmétiques et esthétiques. J'ai appris toute seule à taper à la machine.

J'ai été contactée après avoir réussi un test. Je répondais aux critères du directeur adjoint qui travaillait avec le Professeur Pérochon**<sup>2</sup>** . Ensuite, on a eu besoin de moi pour remplacer une personne partie en congé maternité – cette personne relisait

tous les manuscrits écrits par les professeurs pour les cours par correspondance de l'INTEC. Je me sentais bien dans ce nouvel endroit, car j'ai entre autres côtoyé Mlle Fourastié**<sup>3</sup>** qui faisait des mathématiques financières, des statistiques, et avec qui on échangeait sur les erreurs trouvées dans les cours – elle m'a encouragée à continuer, elle était très sympathique. Mais je ne voulais pas rester dans cette situation de poste horaire.

En 1982, je suis passée sur un poste de secrétaire contractuelle, à la chaire Informatique Programmation détenue par le Professeur Raymond depuis 1973, suite au départ de la secrétaire titulaire. C'était au moment où Claude Kaiser y prenait ses fonctions en 1982. Je les entendais parler un jargon que je ne comprenais pas donc je me suis dit que j'allais suivre les cours d'informatique au Cnam, ce que j'ai fait à partir de 1983. J'avais un bac scientifique, j'ai passé le cycle A, et j'ai voulu continuer en B, C et le diplôme d'ingénieur. Maintenant, je suis en thèse. C'est important de connaître le vocabulaire, et je ne voyais pas comment faire autrement. J'avais commencé par suivre les cours au Cnam avec Michel Politis, quelqu'un qui a aussi joué un rôle dans l'établissement**<sup>4</sup>** .

**<sup>1</sup>** Les machines à boules IBM étaient des machines électriques améliorées : le système des boules, développé par IBM, servait à changer les polices de caractères.

**<sup>2</sup>** Voir l'article consacré à Claude Pérochon, écrit par Jean-Yves Degos, Claude Levant et Laurence Morgana dans les *Cahiers d'histoire du Cnam* n° 6, 2016/2, pp. 57-82.

**<sup>3</sup>** Voir l'article consacré à Jean Fourastié, écrit par Régis Boulat, dans les *Cahiers d'histoire du Cnam* n°6, 2016/2, pp. 17-33.

**<sup>4</sup>** Les cours de M. Politis au département Mathématiques-Informatique concernait l'Apprentissage de la bureautique et l'Initiation à l'informatique ; il a publié plusieurs ouvrages sur l'informatique, par exemple la synthèse *Pour comprendre l'informatique,* INSEP Institut supérieur d'éducation permanente, 1982.

*Quelles étaient les attentes sur votre poste de secrétariat de chaire en Informatique Programmation ? De quel matériel disposiez-vous ?*

Il s'agissait, entre autres, de taper les sujets d'examen, de répondre au téléphone, de renseigner les élèves. Il y avait beaucoup d'inscrits, pas comme aujourd'hui – par exemple environ 2 000 en initiation à l'informatique. Mais ça n'était pas structuré exactement comme aujourd'hui (initiation, programmation, etc.), car les cursus ont changé au fil du temps. Après avoir suivi Initiation à l'informatique et Informatique générale, on abordait les bases de la Physique (électricité, mécanique et physique nucléaire**<sup>5</sup>** ) ; la formation en Mathématiques pour l'informatique arrivait en fin de cycle A. Il y avait un tronc commun puis des spécialisations en cycle A. En cycle B, on choisissait davantage l'orientation : informatique fondamentale, scientifique, ou d'entreprise. Les cours d'« Info-géné » étaient donnés par Paul Namian et se déroulaient en amphithéâtre, à l'ENSAM**<sup>6</sup>** : tout était plein, on s'asseyait sur les marches, c'était dément ! Les sujets d'examen étaient des QCM : Namian posait une grille pour corriger, et il enlevait la probabilité qu'on ait répondu au hasard. Le processus était automatisé. « Info-géné » était un approfondissement de ce qui avait été vu en Initiation, et on parlait un peu de langages de programmation. Puis, il fallait avoir fait le cours IPA

[Informatique programmation A] avant de pouvoir faire les TP qui se déroulaient en salle machine sur les Vax VMS. Certains avaient les premiers ordinateurs personnels, dans mon cas un Amstrad 128k – toute la nuit mon imprimante tournait quand je faisais de l'analyse numérique ; mais ce n'était pas possible de faire de la double précision**<sup>7</sup>** , qu'on ne pouvait faire qu'au Cnam. On devait venir le soir, et les salles étaient pleines. L'accès aux salles machines était très difficile. Le laboratoire de calcul donnait accès à ces ressources, l'imprimante, le papier perforé.

La journée, au secrétariat, je suis passée sur une console VT100 reliée au Vax, après l'IBM à boules. Il a fallu apprendre Vi, un éditeur de texte**<sup>8</sup>** . Toutes les formules étaient entrées dans un pseudolangage**<sup>9</sup>** . On ne voyait rien à l'écran : il fallait attendre l'impression, mais il fallait aussi économiser le papier. Le Vax servait aux tâches des secrétariats du laboratoire d'informatique, de la chaire Informatique Programmation, et de l'enseignement. Pour les services centraux, il y avait un système informatique de gestion à part (SIG), c'était cloisonné.

**<sup>5</sup>** Donné notamment le professeur Salmon.

**<sup>6</sup>** L'École nationale supérieure des arts et métiers, où le Cnam louait des salles, et ce jusqu'à aujourd'hui.

**<sup>7</sup>** Le nombre de chiffres après la virgule, qui se réduit en fonction de la capacité des processeurs et donc de la taille de la mémoire.

**<sup>8</sup>** Vi est un éditeur de texte tournant sous Unix et fonctionnant sur le mode commande et insertion ; on l'associe souvent à nroff et troff (des langages de formatage de texte sous Unix) pour la sortie de texte et graphique.

**<sup>9</sup>** Un pseudo-langage emprunte les caractéristiques graphiques des langages formels mais ne constitue pas un programme exécutable.

*La chaire avait donc essentiellement une fonction d'enseignement ? Comment participait-elle au département Mathématiques-Informatique ? Quelles étaient les relations de l'enseignement avec l'industrie, et y avait-il des filières qui revenaient ?*

Au sein du département, il y avait un conseil auquel tout le monde était invité. Les chaires d'enseignement étaient rattachées au département, et chaque enseignant était rattaché à une chaire. Parmi toutes ces personnes, celles qui étaient élues pouvaient voter au conseil de département. J'ai assisté plusieurs fois aux conseils. Il y avait des personnes très sympathiques comme Jean Ranchin**<sup>10</sup>**, qui participait toujours activement aux discussions ; il y avait des échanges assez vigoureux. C'était comme une arène, avec des joutes verbales [rires]. Claude Kaiser défendait bien ses enseignements, ses recrutements, son service.

Il y avait un énorme afflux de candidats. Dans les années 1980, on manquait d'intervenants. On embauchait des vacataires pour faire des enseignements, car on avait une enveloppe énorme d'heures complémentaires – c'était relativement prospère. Il était également prévu qu'ils soient associés à la recherche. Claude Kaiser avait par exemple demandé à ce que des normaliens d'ULM viennent faire des cours dans le cadre de leur stage.

Les examens probatoires étaient organisés par le département Mathématiques-Informatique. Il y avait des centaines de candidats, et donc beaucoup de travail pour la planification des oraux ; il a été décidé d'organiser deux sessions. Ces examens constituaient la dernière étape avec la valeur C avant d'entrer dans la préparation du diplôme d'ingénieur, qui comprenait un mémoire. La valeur C, très spécifique, correspondait à peu près au DEA. En tant qu'auditrice, j'ai moi-même suivi la valeur C en Systèmes informatiques dont certains cours étaient communs au DEA info co-habilité avec Paris 6 et qui était une co-habilitation de DEA en informatique avec Paris 6.

Avec les industriels, un peu plus tard, on avait beaucoup de collaborations sous la forme de contrats et de cours. Des stages de formation continue ont été montés en fonction de demandes d'industriels. Ces stages et leur suivi étaient gérés par le service de formation continue du Cnam, et non par la chaire. Cependant, chaque enseignant devait faire la maquette, la mettre dans le catalogue. À un moment donné, les enseignants en ont eu marre de faire de la formation continue car peu d'argent leur revenait, alors que c'était un gros investissement de leur part. Ils attendaient en retour des moyens pour améliorer leur quotidien, par exemple en achetant du matériel… Ils se sont donc moins investis dans la gestion des stages et formations continues.

Pour les filières industrielles, le domaine du système informatique re-

**<sup>10</sup>** Sous-directeur du laboratoire micro-informatique, qui comme le laboratoire d'informatique/de calcul était un laboratoire de support aux enseignements, notamment sur les questions d'architecture informatique, micro-processeurs, etc.

venait beaucoup. Il y avait également une formation spécifique pour les militaires en informatique d'entreprise<sup>11</sup>. Cette convention avec le ministère de la Défense a duré plusieurs années.

*Que savez-vous des stagiaires ingénieurs, qui venaient valider leur mémoire d'ingénieur ? Comment étaient-ils financés, et à quoi participaient-ils ? Pour la période d'avant le Cédric, certains stagiaires étaient engagés sur des contrats de recherche avec des industries. Était-ce au titre de la chaire, du département, ou du laboratoire de calcul ?*

Certains ingénieurs venaient un an pour faire leur mémoire à plein temps, car ils étaient financés. Les stagiaires ingénieurs allaient dans une salle qui leur était dédiée, mais ce n'était pas simple de les accueillir à cause des problèmes de locaux. En tant que secrétaire de chaire, je ne gérais que les mémoires rattachés au cursus Informatique fondamentale chapeauté par Claude Kaiser**12**, qu'on consignait dans nos rapports d'activité envoyés au Ministère. Les ingénieurs travaillaient avec les chercheurs – parfois sur un bout de table, sur une machine quand on pouvait. Les mémoires étaient souvent orientés vers la recherche, pas comme les mémoires d'ingénieur classiques, mais cela dépendait des candidats. Ils avaient déjà une bonne connaissance de l'informatique, car ils avaient l'équivalent du cycle B et une expérience professionnelle requise pour valider le DEST**<sup>13</sup>**. Quand ces personnes étaient prises chez nous, cela permettait de valoriser les travaux de recherche de certains chercheurs. Le financement correspondait aux Fongecif, c'est-à-dire les congés individuels de formation. Dans ce cadre, les entreprises cotisaient pour la formation de leurs employés. Mais il n'y avait pas assez d'encadrants. On ne pouvait pas accueillir beaucoup d'ingénieurs, il y en avait donc davantage en entreprise. Tout était question d'accueil, et on est toujours confronté à ça aujourd'hui : on n'a pas de place.

Il y avait jusqu'à six ou sept élèves ingénieurs en même temps sur congés individuels de formation pour la formation d'ingénieurs à plein temps et certaines soutenances avaient lieu en région. Chaque responsable d'enseignement à Paris donnait son aval pour les sujets d'examen en région. Les centres de Grenoble, ou ceux du sud de la France, étaient particulièrement investis pour nos formations. Il y avait parfois des relations privilégiées entre deux enseignants mais c'était davantage lié aux personnes,

**<sup>11</sup>** Mise en place par le Professeur Pierre Mathelot, professeur titulaire de la Chaire d'Informatique d'Entreprise.

**<sup>12</sup>** Chaque cursus était chapeauté par une chaire : par exemple, la Chaire de Génie logiciel (Jacques Printz), la Chaire d'Informatique d'Entreprise (Pierre Mathelot)…

**<sup>13</sup>** Le diplôme d'études supérieures techniques a été délivré par le Cnam de 1957 à 2008, diplôme d'établissement de niveau Maîtrise (Bac + 4) inscrit au répertoire national des certifications professionnelles (RNCP) depuis 1981.

et les enseignants de région étaient tous des industriels.

Je n'ai pas vu passer de contrats en tant que secrétaire de chaire. Ça n'était probablement que des contrats individuels, car un chercheur pouvait établir un contrat avec un industriel sur un sujet de recherche. Il pouvait faire du conseil ou engager des collaborations de recherche sans passer par le département. Les conventions avec l'établissement n'existaient pas encore. Après la création de l'entité officielle Cédric, c'est devenu plus facile, j'ai vu des contrats se matérialiser. Au niveau du laboratoire de calcul à proprement parler, c'est surtout les personnes impliquées dans son administration qui géraient cela : Gérard Florin, Bernard Martin, Jean-Christophe Hanout, Philippe Razac ou encore Frédéric Sourdillat.

*Vous avez été témoin de la genèse du projet de laboratoire de recherche, en lien avec le laboratoire de calcul. Le projet émanait-il explicitement et officiellement de la chaire ? Ou étaitce plus flou ? Quelles étaient les frontières entre ces deux laboratoires ? Qui faisait quoi ?*

C'était beaucoup plus flou. Claude Kaiser était au cœur de tout cela en tant que titulaire de chaire. Mais son investissement dans ce projet de laboratoire relevait de quelque chose de plus collégial. Un service s'était monté pour mutualiser les choses entre deux chaires : le service IPIE,

Informatique Programmation Informatique d'Entreprise**<sup>14</sup>**. Pour certaines tâches, c'était mieux d'avoir quelque chose de plus macro.

Claude Kaiser dialoguait beaucoup avec Gérard Florin, qui s'occupait du laboratoire de calcul. À l'époque on était situé au même niveau, au sous-sol de l'accès 17. Le bureau de Claude Kaiser était dans le local du laboratoire de calcul, dont une partie était fermée à clef. Mon bureau, ainsi que la salle de TP étaient juste à l'extérieur du local**<sup>15</sup>**, mais j'étais surtout sur les services pédagogiques ; c'est Françoise Bonhoure qui gérait le secrétariat du laboratoire de calcul. [Du point de vue de l'organigramme] la chaire Informatique Programmation se situait au sein du département Mathématiques-Informatique. Et le laboratoire également, plus ou moins : il avait ses propres crédits, mais fonctionnait toujours avec le département, par exemple pour la mise en place de nouveaux TP, et participait aux conseils de département. C'était imbriqué. Chacun avait cependant un peu son univers, les rôles étaient bien définis. Par exemple, du point de vue du statut administratif, Daniel Lippmann était strictement affecté au laboratoire de calcul. Tout ce qui relevait du matériel, c'était le laboratoire de calcul qui s'en oc-

**<sup>14</sup>** Correspond au regroupement des deux chaires pour factoriser certaines actions, comme les demandes postes et de moyens par exemple.

**<sup>15</sup>** Voir l'entretien avec Gérard Florin dans ce même volume, qui revient justement sur les conditions pratiques et raisons administratives de ces choix de localisation du laboratoire de calcul.

cupait, et même le Cédric plus tard s'est appuyé sur lui – on passait par Philippe Razac par exemple, qui était ingénieur système au laboratoire de calcul. On travaillait main dans la main. Le laboratoire de calcul s'occupait aussi de donner des préconisations : ils faisaient de la veille sur ce qui était demandé au Ministère, les orientations qu'il donnait, les besoins à remplir. Le laboratoire de calcul a ensuite été phagocyté par la DSI [Direction des Systèmes d'information – au cours des années 1990], et a disparu en tant que tel.

Mais il y a bien eu une marche vers l'idée de fédérer les recherches en informatique. En 1986-1987, Claude Kaiser a imaginé le Cédric car tout était dispersé. Beaucoup collaboraient avec Paris 6, dont j'entendais beaucoup parler, par exemple Daniel Enselme qui travaillait sur les langages naturels, plutôt côté université, et qui a réalisé une grande partie de sa carrière au Cnam. C'est pour fédérer la recherche que Kaiser a voulu mettre en place le laboratoire Cédric, pour que les assistants**<sup>16</sup>** fassent de la recherche, qu'ils puissent devenir professeurs. Il y avait d'abord des discussions en petit groupe : Claude Kaiser, Gérard Florin, Stéphane Natkin, puis, avec notamment Bernard Lemaire [recherche opérationnelle] Jacques Vélu [mathématiques] qui étaient également au département Mathématiques-Informatique**<sup>17</sup>**. Ce n'était pas toujours simple – la principale peur concernait le financement, le nerf de la guerre. Je me souviens de l'implication des chercheurs en Informatique d'entreprise, par exemple sur le thème des bases de données, comme Alain Cabanes et Étienne Pichat. L'Institut d'Informatique d'Entreprise (IIE) était localisé également à l'accès 17, mais au 2e étage. Il y avait donc beaucoup d'interactions.

*Qu'est-ce que la création du Cédric en 1990 a changé dans le paysage administratif ? Quelle incidence cela a-t-il pu avoir sur vos fonctions ?*

Il fallait monter des dossiers, construire, gérer. Claude Kaiser m'a sollicitée pour les aider à monter le dossier labo, avec Gérard Florin et Stéphane Natkin. J'ai accepté en disant qu'il fallait trouver quelqu'un d'autre pour gérer le dossier. Aujourd'hui, je ne travaille que pour le Cédric, qui regroupe bien plus de la une dizaine de personnes à l'origine. Ça m'intéressait, j'aimais bien que ça bouge donc je suis partie dans la direction du laboratoire. On a commencé à fonctionner « en Cédric » dès 1988. On utilisait les mêmes locaux qu'avant. Je faisais tout : chaire, IPIE, probatoires du département… Et on avait rajouté le secrétariat de laboratoire dans mes fonctions. On a demandé à recruter quelqu'un de plus à la chaire, car cela faisait beaucoup, et des courriers ont été faits à la direction en ce sens. Ce n'était pas comme aujourd'hui, car on avait moins de

**<sup>16</sup>** Les assistants, ou « maîtres assistants », étaient les Maîtres de conférences de l'époque.

**<sup>17</sup>** Le département s'est scindé en deux au cours des années 1990.

gestion et moins de limites dans le choix des contractuels : quand on voulait recruter quelqu'un sur contrat, on envoyait une lettre aux ressources humaines, en indiquant de combien d'argent on disposait pour le recrutement, et eux s'occupaient de tout. Il fallait cependant argumenter pour justifier le poste. Mais obtenir des moyens était aussi difficile qu'aujourd'hui : il fallait crier fort, donner des chiffres comme le nombre d'inscrits. On avait d'abord des gens à temps partiel de manière très ponctuelle. On a finalement eu des contractuels après plusieurs années ; l'un d'entre eux est toujours là, Hassan Labiah. Finalement, une personne s'est consacrée à la pédagogie et moi au côté recherche, car il fallait gérer les rapports, les comptes rendus de l'activité du labo… On faisait tout à la main ! Le Cédric était à ce moment-là considéré comme un institut du Cnam, car c'était plus simple pour avoir notre propre existence et notre propre gestion, sinon on était confondu avec le reste. Il fallait s'architecturer avec le reste de la maison.

Les laboratoires étaient souvent attachés à des départements, mais pour exister et demander des moyens, il fallait sortir de cette structure. Le département avait pris de l'ampleur, et il y a eu des conflits. Le seul moyen d'éviter ces conflits était de se séparer. Toutefois on a toujours gardé des relations avec le département, car ses membres sont enseignants-chercheurs. Le laboratoire, petit à petit, a grandi. Avec plus de 160 chercheurs aujourd'hui, il a pris son envol. Aujourd'hui, on est plus dissocié. Il y avait des machines payées par le Cnam dans le labo d'informatique. On utilisait les ressources du laboratoire, qui continuait à exister – le Cédric a vécu en parallèle.

Dans le cadre des projets européens, nous avons travaillé à l'époque avec une monnaie commune : l'écu. Le premier projet européen avait été porté par Véronique Donzeau-Gouge. En termes de partenariats industriels, on a beaucoup travaillé avec France Télécom, la SNCF ou encore EDF, mais aussi des petites entreprises, à qui on ne demandait pas beaucoup en échange car ils avaient peu de masse financière. Au départ, les financements des industriels étaient tout petits mais on avait la subvention du Ministère. La tendance s'est renversée en matière de financements, car avec les années sont venues les restrictions ; maintenant, la subvention du laboratoire, c'est *peanuts*, et ça se réduit comme une peau de chagrin. Mais on ne peut pas non plus passer plus de contrats qu'on en a déjà. Dans le dossier de création du Cédric en 1988, il était stipulé que le laboratoire ne demanderait pas de fonds supplémentaires au titre de la nouvelle structure. Il n'y avait pas de moyen à mettre dans la recherche, c'était clairement établi. Donc il fallait trouver des fonds ; c'est encore plus vrai aujourd'hui. C'est notamment pour ça que les relations avec les industriels se sont multipliées, d'autant que le Cnam forme des ingénieurs et cultive ces relations. Les relations avec les industriels permettaient de passer des contrats qui rapportent de l'argent, sur la base des

relations de personne à personne, qui ont déjà travaillé ensemble : on part de l'individu pour arriver aux équipes. Moimême je suis partie en stage chez Alcatel CIT**<sup>18</sup>** à Lannion pour valider mon DEST – une période hors-Cnam, mais sur mes congés cumulés. Certains industriels sont passés par la formation ont monté des entreprises et ils continuaient à penser au Cnam, donc il restait des contacts, notamment pour des stages.

*Vous souvenez-vous d'événements de recherche organisés par le laboratoire naissant, des séminaires par exemple ? En termes de production scientifique, quels comptes deviez-vous rendre à l'administration, et comment ?*

Il y avait bien des séminaires surtout au niveau des enseignements de la valeur C, donc des séminaires recherche. Le séminaire « Informatique systèmes » fonctionnait ainsi, invitait des intervenants extérieurs. La valeur C sur les réseaux de neurones menée par Fouad Badran fonctionnait également ainsi. Mais aussi en informatique-programmation avec Véronique Donzeau-Gouge, et Anne-Marie Rasser, aujourd'hui décédée, qui avait participé au Grégoire**19**. En intel-

ligence artificielle, avec François Villemin, aujourd'hui à la retraite, et tout un groupe autour de lui. Alain Cazes a fait beaucoup de choses ; il était déjà orienté multimédia et participait à une équipe de recherche qui a disparu aujourd'hui.

C'est moi qui ai mis en place la numérotation et la conservation des rapports, en rapportant la date de production du document pour suivre l'évolution. À l'époque, ça ne se passait pas comme aujourd'hui avec les publications dans des revues de recherche : les rapports étaient numérotés. On les estampillait comme preuve avant qu'ils n'aient été déposés dans une revue, pour protéger la propriété intellectuelle ; il fallait faire référence à la date à laquelle l'article était déposé pour ne pas que l'idée soit reprise par quelqu'un d'autre. Puis, ces rapports étaient soumis dans des conférences. Mais le système de dépôt dans les conférences était différent aussi. Il y avait des numéros, mais pas le nom des auteurs pour protéger l'anonymat. Il y avait une forme de classification des revues : *IEEE, ACM, SIGGRAPH*, qui existent toujours, étaient déjà parmi les meilleures.

On rendait à partir de là des comptes de publication, mais davantage au Ministère qu'au Cnam, pour obtenir notre subvention qui n'était pas versée par l'établissement mais directement par le Ministère. Aujourd'hui, ça passe par l'établissement. On était donc à l'époque

**<sup>18</sup>** Alsacienne de constructions atomiques, de télécommunications et d'électronique, depuis 2006 devenue Alcatel-Lucent.

**<sup>19</sup>** Le « GREGOIRE » est le nom collectif ayant publié chez Masson le Cours d'Informatique Programmation (cycle A du CNAM) initié par Claude Kaiser, et avec la participation de Gérard Benay, Véronique Donzeau-Gouge, Hua Than Té, Patrice Lignelet, Anne-Marie

Rasser et François-Yves Villemin (en 2 tomes de cours (1986, 2e édition 1988) et 1 tome d'exercices (1990)).

en lien direct avec le Ministère, étiquetés équipe d'accueil depuis le début. Au début des années 1990, on a demandé à passer au CNRS pour la première fois. Pour avoir une meilleure reconnaissance, on voulait être reconnu par le CNRS. Cela a été refusé deux fois**20**. On réfléchit aujourd'hui à une troisième candidature avec un dossier différent. À partir du moment où on a eu les subventions du Ministère, c'était assez confortable : cela permettait de financer les colloques, les voyages des enseignants-chercheurs. On déclarait le nombre de personnes concernées, on disait ce qu'on avait besoin de renouveler en matière d'investissement matériel, etc. et en fonction de cela on avait, en retour, une enveloppe fléchée – le Cnam prenant un pourcentage au passage.

*Le Cédric était un hybride : vu du Ministère, une équipe d'accueil ; vu du Cnam, un institut. En quoi le Cnam vous aidait-il dans ces activités de recherche ? Quelles étaient vos relations avec les autres laboratoires de l'établissement ?*

Au Cnam, rien. Il fallait toujours se débrouiller. On n'avait pas d'appui, au contraire de la situation dans d'autres établissements. Au Cnam, initier une dynamique de recherche était difficile. C'était une « bonne idée », mais il ne fallait rien demander. On ne savait pas ce que faisaient les laboratoires, car on n'avait pas

de chiffres. La Direction de la Recherche n'existait pas à l'époque ; c'est assez récent et elle n'avait pas de moyens financiers au départ. Elle a pris de l'ampleur, est devenue un vrai service aujourd'hui, et pas seulement deux ou trois personnes comme au début. Au départ, elle n'avait pas de fond propre. Le Cnam prenait un pourcentage de 15 % pour redistribuer dans l'établissement aux laboratoires qui n'avaient pas les moyens, ce qu'ils appelaient le BQR, le bonnus qualité recherche, voté par le conseil scientifique sur dossiers. Cela constituait une manière de financer, avec un peu de souplesse, les labos qui n'avaient pas de ressources. Nous, on récupérait généralement toujours notre mise. Le « préciput », autre source financière, est le pourcentage versé à l'établissement en supplément du budget d'un programme de recherche national retenu pour financement par l'ANR ; la DR le reverse pour aider à l'organisation de colloques, par exemple.

Le Cédric était toujours bien représenté au conseil scientifique de l'établissement. Au niveau des contrats doctoraux, il n'y avait pas d'école doctorale du Cnam jusqu'à tard, donc on participait à celle de l'ÉDITE de Paris**<sup>21</sup>**, à laquelle nous sommes toujours rattachés grâce à une co-accréditation. Cela avait été mis en place à l'époque où nous avions monté un DEA commun avec Paris 6 à la fin des années 1980. Pour une question de visibilité, c'était bien d'être

**<sup>20</sup>** Voir l'entretien avec Gérard Florin dans ce même volume.

**<sup>21</sup>** École doctorale Informatique, Télécommunications et Électronique, composée des universités et écoles Paris-Descartes, ESPCI Paris Tech, Télécom Sud Paris, ISEP, Ircam, Inria, et Cnam.

avec eux car ils avaient une bonne presse. Aujourd'hui, on se pose des questions : c'est compliqué d'avoir des contrats doctoraux. La plupart sont attribués à Paris 6, qui fait la pluie et le beau temps. Aujourd'hui, devons-nous intégrer l'école doctorale du Cnam ?

Les premières thèses au Cnam étaient les doctorats d'ingénieur, dont je me souviens quand j'étais encore à la chaire Informatique-Programmation. Mais il y avait aussi des thèses d'État, que le Cnam ne pouvait pas faire soutenir. Stéphane Natkin, par exemple, avait passé un doctorat d'ingénieur au Cnam en 1982 puis avait passé sa thèse à Paris 6, commune avec Gérard Florin, tout en continuant à travailler au Cnam**<sup>22</sup>**. J'avais fait les petits papillons d'invitation pour leur soutenance et le pot après. Je me souviens bien de Stéphane et Gérard parce que j'étais proche d'eux. Le Cédric a accueilli des thèses de  $3<sup>e</sup>$  cycle dès le début. C'est une des raisons pour laquelle il fallait créer une structure : une équipe d'accueil.

*Revenons, pour terminer, aux machines. Est-ce que des associations ou organisations d'utilisateurs liées à des marques de constructeurs venaient au laboratoire de calcul, à la suite de l'AFCET qui avait fait un séminaire machine dans les années 1970 ? Vous souvenez-vous de l'évolution des ordinateurs, par exemple les stations Sun ?*

En effet, l'AFCET venait au laboratoire**<sup>23</sup>**. Il y avait aussi toujours des gens qui venaient de chez DEC [le constructeur américain Digital Equipment].

Je me souviens bien des stations Sun. J'avais installé toute la salle des machines en 1992 pour les ingénieurs au département et au laboratoire de calcul, avec Gérard Benay, assistant, et Philippe Razac, administrateur de machines Unix et ingénieur système du labo de calcul. On avait acheté du matériel au niveau du Cédric et il fallait les installer – c'était une occasion pour moi de les manipuler. C'était une première pour moi de les pratiquer, mais je connaissais la théorie. C'est toujours les techniciens qui donnaient un coup de main au laboratoire parce qu'on n'avait pas de personnel pour ça au Cédric, et on n'a d'ailleurs toujours pas d'ingénieurs. Aujourd'hui, ce sont les ingénieurs du département qui participent à ces installations puisque le labo de calcul n'existe plus. Certains, comme Philippe Razac ont rejoint des départements, aujourd'hui équipes pédagogiques nationales. Il ne fallait pas mélanger la recherche au reste, donc on avait notre petit réseau pour faire des manips. Comme il y avait des besoins, du personnel du laboratoire de calcul enseignait au département… Moi-même, j'ai enseigné des

**<sup>22</sup>** Voir l'article de Paloque-Berges et Petitgirard dans ce même volume.

**<sup>23</sup>** *Idem.* L'AFCET (Association française pour la cybernétique économique et technique, fondée en 1968) est l'association savante historique pour l'informatique en France, et après plusieurs transformations est devenue la SIF, Société informatique de France.

TP et ED**<sup>24</sup>**, mais seulement après un vote en conseil de département alors dirigé par Jacques Vélu, car l'administration centrale pensait qu'une administrative ne pouvait pas enseigner.

Le laboratoire de calcul était davantage dédié à la formation et à la recherche et la DSI [Direction des systèmes d'information] était le système informatique de gestion puis il y a eu la fusion, même si les personnels du laboratoire s'y sont opposés**25**. Puis l'informatique s'est diffusée de manière transverse – notamment à travers le multimédia. J'ai moi-même fait des formations pour le personnel Cnam sur les outils bureautiques (Excel, éditeurs de texte, etc.), de manière bénévole. C'était il y a longtemps, au début des postes de travail individuel. Je me rappellerai toujours de mon premier Mac : on voyait tout à l'écran. On sentait que c'était ça le futur, et il y avait une volonté de transmission. C'était aussi l'esprit de mon service : il y avait une dynamique, et ça nous plaisait. On était dans la mouvance, et ça bougeait tout le temps, on devait changer les polycopiés de cours chaque année, à la différence des Mathématiques par exemple. Cela faisait du boulot !

**<sup>24</sup>** Travaux pratiques et Exercices dirigés.

**<sup>25</sup>** Voir l'article de Paloque-Berges et Petitgirard dans ce même volume.